## SAP ABAP table LICENSE HASH {Index Table to Allow Quicker Access to LICENSE DATA}

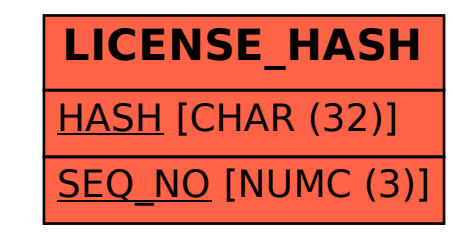